## 知 V7无线控制器如何快速查看空口利用率

[wlan](https://zhiliao.h3c.com/questions/catesDis/170)优化 **[陈铮](https://zhiliao.h3c.com/User/other/108)** 2019-03-14 发表

# 问题描述 V7无线控制器如何快速查看空口利用率

### 解决方法

display wlan ap radio命令用来显示AP的射频信息。

#### 【命令】

display wlan ap { all | name ap-name } radio [ frequency-band {  $5$  | 2.4 } ]

### # 显示所有AP上的射频信息。

<Sysname> display wlan ap all radio

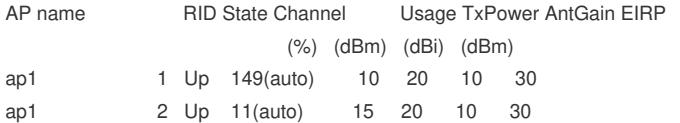